#### **SKRIPSI**

### PENGARUH KONSERVATISME LABA, VOLUNTARY DISCLOSURE, DAN PERSISTENSI LABA TERHADAP EARNINGS RESPONSE **COEFFICIENT**

(Studi Empiris pada Perusahaan Manufaktur yang Terdaftar di BEI 2014-2016)

### THE EFFECT OF EARNINGS CONSERVATISM, VOLUNTARY DISCLOSURE, AND EARNINGS PESISTENCE TO EARNINGS **RESPONSE COEFFICIENT**

(Empirical Study on Manufacturing Companies Listed on Indonesia Stock Exchange 2014-2016)

> Diajukan oleh **KHAIRUNNISA'** 20140420113

Skripsi ini telah Dipertahankan dan Disahkan di depan Dewan Penguji Program Studi Akuntansi Fakultas Ekonomi dan Bisnis Universitas Muhammadiyah Yogyakarta **Tanggal 20 Desember 2017** Yang terdiri dari

> M.Si., AK., CA Barbara Gunawan, Ketua Tim Penguji

WUV

Dra. Arum Indrasari, M.Buss., Ak., CA Anggota Tim Penguji

Erni Suryandari F. S.E., M.Si Anggota Tim Penguji

Mengetahui Dekan Fakultas Ekonomi dan Bisnis Universitas Muhammadiyah Yogyakarta

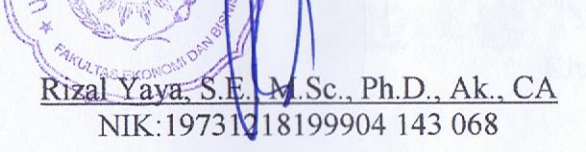

## PENGARUH KONSERVATISME LABA, VOLUNTARY DISCLOSURE, DAN PERSISTENSI LABA TERHADAP EARNINGS RESPONSE **COEFFICIENT**

(Studi Empiris pada Perusahaan Manufaktur yang Terdaftar di BEI 2014-2016)

# The Effect of Earnings Conservatism, Voluntary Disclosure, And Earnings **Persistence To Earnings Response Coefficient**

(Empirical Study on Manufacturing Companies Listed on Indonesia Stock Exchange 2014-2016)

**KHAIRUNNISA'** 

Diajukanoleh

20140420113

Telah disetujui Dosen Pembimbing: Pembimbing

Erni Suryandari F. S.E., M.Si NIK: 19700322199409 143 040 Tangga 20 November 2017

#### **PERNYATAAN**

Dengan ini saya,

Nama : Khairunnisa' **NIM**  $: 20140420113$ 

Menyatakan bahwa skripsi ini dengan judul : "PENGARUH **KONSERVATISME** LABA. **VOLUNTARY DISCLOSURE. DAN PERSISTENSI** LABA **TERHADAP EARNINGS RESPONSE** COEFFICIENT (Studi Empiris pada Perusahaan Manufaktur yang Terdaftar di BEI 2014-2016)" tidak terdapat karya yang pernah diajukan untuk memperoleh gelar kesarjanaan di suatu Perguruan Tinggi, dan sepanjang pengetahuan sayajuga tidak terdapat karya atau pendapat yang pernah ditulis atau diterbitkan oleh orang lain, kecuali yang secara tertulis diacu dalam naska ini dan disebutkan dalam Daftar Pustaka. Apabila dalam skripsi ini diketahui terdapat karya atau pendapat yang pernah ditulis atau diterbitkan oleh orang lain maka saya bersedia karya tersebut dibatalkan.

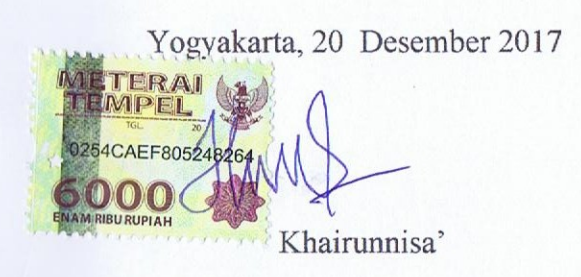